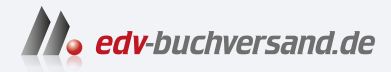

# Microsoft Dynamics 365 Business Central Das Anwenderbuch zur Abwicklung von Geschäftsprozessen

**» Hier geht's direkt [zum Buch](https://www.edv-buchversand.de/product/ha-47713/Microsoft%20Dynamics%20365%20Business%20Central)**

# DIE LESEPROBE

Diese Leseprobe wird Ihnen von www.edv-buchversand.de zur Verfügung gestellt.

# **8 Produktionsplanung**

In den verschiedenen Abschnitten dieses Kapitels werden Sie alle wesentlichen Funktionen der Fertigungsplanung in Business Central kennenlernen. Sie sollten bereits einen guten Überblick über die Inhalte von Kapitel 7 haben.

In diesem Kapitel werden verschiedene Möglichkeiten aufgezeigt, wie Business Central die Planungsfunktionen eines Unternehmens bei der Planung der Bedarfsdeckungsaufträge (Fertigungsaufträge, Einkaufsbestellungen oder Umlagerungsaufträge) unterstützt. Es werden die Erstellung von Fertigungsaufträgen direkt aus Verkaufsaufträgen, die erweiterten Möglichkeiten der Auftragsplanung und die umfassende Funktionalität der Fertigungsprogrammplanung und Nettobedarfsrechnung ausführlich erläutert.

#### **HINWEIS:** Die Beschreibungen in diesem Kapitel zeigen die Arbeit im Webbrowser, wobei sich Abbildungen und Menüoptionen auf die Standardrolle "PRODUKTIONSLEITER" beziehen.

Zur Anzeige des gesamten Funktionsumfangs dieser Rolle muss die Benutzererfahrung in den Firmendaten auf "Premium" gestellt sein.

Entsprechende Berechtigungen vorausgesetzt, können Sie dieses Profil Ihrer Benutzer-ID über die Einstellungen und die Seite *Meine Einstellungen* selbst zuordnen oder von Ihrem Systemadministrator zuordnen lassen.

Die beschriebenen Aktionen lassen sich über das Rollencenter oder anders ausgedrückt, die Startseite der Rolle, aber auch von anderen Rollen im Webbrowser über die globale Anwendungssuche durchführen.

ш

# **■ 8.1 Überblick**

Die zentralen Themen dieses Kapitels sind die Fertigungsprogrammplanung und die Nettobedarfsrechnung. Die Aufgabe der Fertigungsprogrammplanung ist es, offenen Bedarf (sowohl Prognosen als auch geplante und tatsächliche Verkäufe, aber auch standortbezogene Bedarfe) durch entsprechende Beschaffung zu decken. Die nachfolgende Nettobedarfsrechnung baut auf der Fertigungsprogrammplanung auf und berechnet den gesamten Komponentenbedarf aller Bedarfe. Der englische Fachbegriff für die Fertigungsprogrammplanung lautet "Master Production Schedule" (MPS), der für die Nettobedarfsrechnung "Material Requirements Planning" (MRP). Beide zusammen sind wiederum Teil des sogenannten "Manufacturing Resources Planning" (MRP II), welches von modernen ERP-Systemen unterstützt wird. Eine vereinfachte Übersicht über den MRP II-Prozess finden Sie in Bild 8.1.

An dieser Stelle wird noch einmal ausdrücklich auf die in diesem Buch verwendete Namensgebung hingewiesen. Siehe Kapitel 7 Seite 1, Hinweis.

## ■ 8.2 Produktionsprozesse

Fertigungsprozesse folgen, wie alle anderen Geschäftsprozesse eines Unternehmens auch, der Unternehmensstrategie. Grundlegende Entscheidungen über die Gestaltung einer Fertigungsumgebung betreffen dabei:

- die Art der Fertigung (z. B. Linien- oder Werkstattfertigung),
- Überlegungen, welche Durchlaufzeiten notwendig sind,
- Grundsatzfragen, mit welchen Lagerbeständen gearbeitet werden soll,
- und zahlreiche andere, aus der Strategie abgeleitete Vorgaben.

Für die operative Umsetzung der Unternehmensstrategie wird üblicherweise ein Businessplan entwickelt, der über einen längeren Zeitraum messbare und damit nachvollziehbare Ziele vorgibt. Dies können zum Beispiel Vorgaben über Umsätze und Fertigungsmengen in bestimmten Zeiträumen sein.

#### **8.2.1 Verkaufsplanung**

Diese Vorgaben können nun in ein ERP-System übertragen werden und stellen damit die strategischen und operativen Ziele einer Fertigung dar. Dies können zum Beispiel allgemeine Budgetvorgaben, aber auch geplante Verkaufsmengen für einzelne Produktfamilien sein. Dieser Prozessschritt wird in Bild 8.1 als Verkaufsplanung bzw. in der Notation von APICS (The Association for Operations Management, *www.apics.org*) als . Sales & Operations Planning" bezeichnet. In diesem Prozessschritt erfolgt auch eine grundsätzliche Überprüfung der verfügbaren und notwendigen Ressourcen für die Umsetzung der vorgegebenen Verkaufs- und Fertigungsmengen.

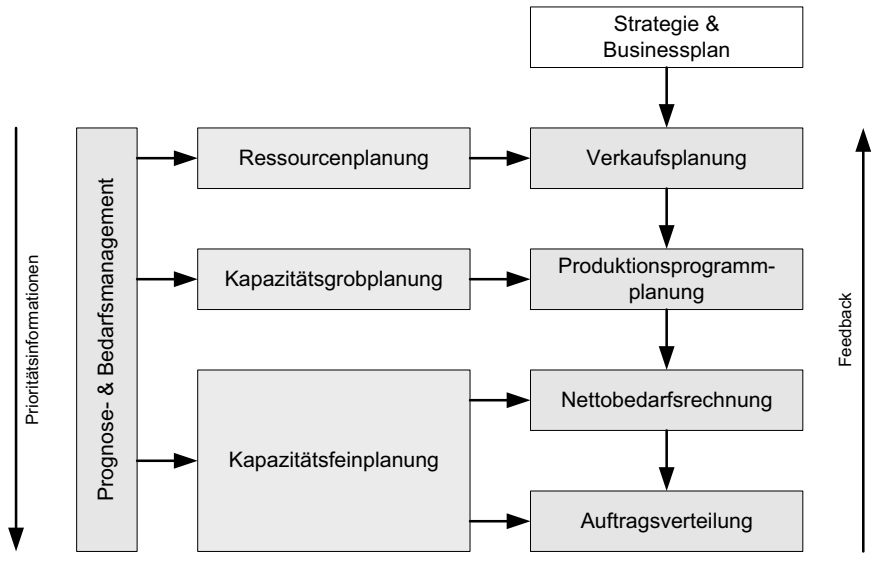

**Bild 8.1** Wesentliche Teilprozesse eines MRP II-Systems

### **8.2.2 Produktionsprogrammplanung**

Der nachfolgende Prozess der Fertigungsprogrammplanung dient insbesondere dem Abgleich zwischen den Kundenbedarfen, die durch Prognosen und Verkäufe definiert sind, und den Liefermöglichkeiten des Unternehmens. Der grundsätzliche Mechanismus der Fertigungsprogrammplanung soll nun anhand des folgenden Beispiels dargestellt werden.

| Periode                     |    |    | $\overline{2}$ | 3  | $\overline{4}$ | $\overline{5}$ | $\overline{6}$ | 7             | l 8 | 9  |
|-----------------------------|----|----|----------------|----|----------------|----------------|----------------|---------------|-----|----|
| Verkaufsprognose<br>(Input) |    | 20 | 22             | 21 | 25             | 24             | 23             | 21            | 21  | 25 |
| Verkaufsaufträge<br>(Input) |    | 19 | 17             | 15 | 11             | 9              | 5              | $\mathcal{P}$ |     |    |
| Projizierter Lagerbestand   | 50 | 31 | 14             | 49 | 24             | $\Omega$       | 27             | 6             | 35  | 10 |
| Fertigungsprogramm (Output) |    |    |                | 50 |                |                | 50             |               | 50  |    |

**Tabelle 8.1** Beispiel eines Fertigungsprogramms für einen bestimmten Artikel

Angenommen wird ein Artikel mit Verkaufsprognosen und Verkaufsaufträgen in den einzelnen Zeitperioden (zum Beispiel Wochen). Vorgegeben sind ein bestimmtes Wiederbeschaffungsverfahren und die dafür notwendigen Parameter. Im betrachteten Beispiel ist dies die Methode der festen Bestellmenge mit den Parametern Bestellmenge (Losgröße) und Sicherheitsbestand sowie Angaben über Planungszeitfenster und Durchlaufzeit. Weitere mögliche Wiederbeschaffungsverfahren beispielsweise sind Los-für-Los oder feste Bestellmenge.

Die Planungszeitfenster wurden bereits in Kapitel 7 besprochen und werden im Folgenden mit "Bedarfszeitraum" (hier die Zeitperioden 1 bis 3) und "Planungszeitraum" (hier die Zeitperioden 4 bis 8) bezeichnet (die Bedarfe ab Zeitperiode 9 beruhen auf Prognosen und sind unkritisch. Wie weit eine Planung in die Zukunft berechnet wird, hängt von den Planungsregeln eines Unternehmens ab). Zu Beginn der Planung steht ein bestimmter Lagerbestand zur Verfügung, der in der Berechnung zu berücksichtigen ist (im Beispiel sind dies 50 Stück).

Es wird nun mit dem Arbeitsdatum beginnend für jede betrachtete Zeitperiode ein in die Zukunft projizierter Lagerbestand berechnet. Diese Berechnung erfolgt rollierend. Das heißt, wenn die aktuelle Zeitperiode vergangen ist, wird die Woche 2 zur Woche 1 etc.

Dieser in die Zukunft projizierte Lagerbestand berechnet sich innerhalb des "Bedarfszeitraums" wie folgt:

```
Lagerbestand einer Zeitperiode = Lagerbestand der Vorperiode + geplante Zugänge – 
Kundenaufträge
```
Im "Planungszeitraum" lautet die Berechnungsformel folgendermaßen:

```
Lagerbestand einer Zeitperiode = Lagerbestand der Vorperiode + geplante Zugänge – 
(größerer Wert von Verkaufsaufträgen und Verkaufsprognosen)
```
Prognosen, Aufträge und Planungsparameter sind Input in den Prozess, das Fertigungsprogramm ist der Output des Prozesses.

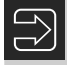

**HINWEIS:** Business Central verwendet bei der Programmplanung im gesamten betrachteten Zeitraum die Planungsregel für eben diesen "Planungszeitraum".

#### **8.2.3 Nettobedarfsrechnung**

Die Nettobedarfsrechnung setzt auf dem Ergebnis der Fertigungsprogrammplanung auf und verwendet dieses als Input, um den gesamten Materialbedarf der berechneten Bedarfe zu planen. Das Konzept wurde ab etwa 1960 entwickelt und setzte sich einerseits mit der Verbreitung von Computern und andererseits aufgrund intensiver Promotion durch APICS ab 1972 durch und bildet heute noch – trotz bekannter Schwächen – das Rückgrat der Produktions- und Materialbedarfsplanung.

Schlüsselkonzept ist dabei die gedankliche Trennung der Materialbedarfe in unabhängigen und abhängigen Bedarf. Wenn der Bedarf an den Fertigprodukten bekannt ist, kann der Rohmaterialbedarf über die Halbfertigprodukte bis zum kleinsten Einzelteil mittels Systemunterstützung über die Fertigungsstückliste und anderen hinterlegten Planungsinformationen automatisch berechnet werden.

Folgende Annahmen werden dabei getroffen:

- Der Bedarf an Fertigprodukten ist deterministisch (vorher bestimmbar) und bekannt.
- Fertigungsdurchlaufzeiten sind bekannt und fix.
- Kapazitäten sind unendlich.

Die Grundidee der Nettobedarfsrechnung ist simpel und soll im Folgenden anhand eines Beispiels besprochen werden. Die Stücklisten für das folgende Beispiel sind in Bild 8.2 zu finden. Die Nettobedarfsrechnung erfolgt in fünf Schritten, die rollierend für alle betrachteten Zeitperioden (z. B. Wochen) durchgeführt werden:

- **Netting** Berechnung des Nettobedarfs, indem vom Bruttobedarf der verfügbare Lagerbestand und eventuell geplante Zugänge durch terminierte Aufträge (in der Notation von APICS "Scheduled Receipts" genannt) abgezogen werden; der Bruttobedarf für Artikel der Stücklistenebene 0 kommt aus der Produktionsprogrammplanung, der für alle anderen Stücklistenebenen ergibt sich aus den Bedarfen vorangegangener Iterationen der Nettobedarfsrechnung oder aus (zusätzlichem) unabhängigem Bedarf für diesen Artikel (zum Beispiel für Serviceersatzteile). Fällt der projizierte Lagerbestand unter 0 bzw. unter den Sicherheitsbestand, besteht Bedarf an diesem Artikel.
- **Lot sizing** die Nettobedarfe der einzelnen Zeitperioden werden auf der Basis des Wiederbestellverfahrens zu einem Los (Lot) zusammengefasst und ergeben damit die Bestellmenge.
- **Time phasing** die Berücksichtigung der Durchlaufzeit (Einkauf oder Produktion) ergibt eine zeitliche Verschiebung des Bestelldatums gegenüber dem Bedarfsdatum.
- BOM explosion<sup>1</sup> aufgrund des Bestelldatums, der Losgröße und der Fertigungsstückliste wird der Bruttobedarf für jeden Artikel der nächsten Stücklistenebene berechnet.
- **Iterate** alle diese Schritte werden so lange wiederholt, bis alle Stücklistenebenen durchlaufen sind.

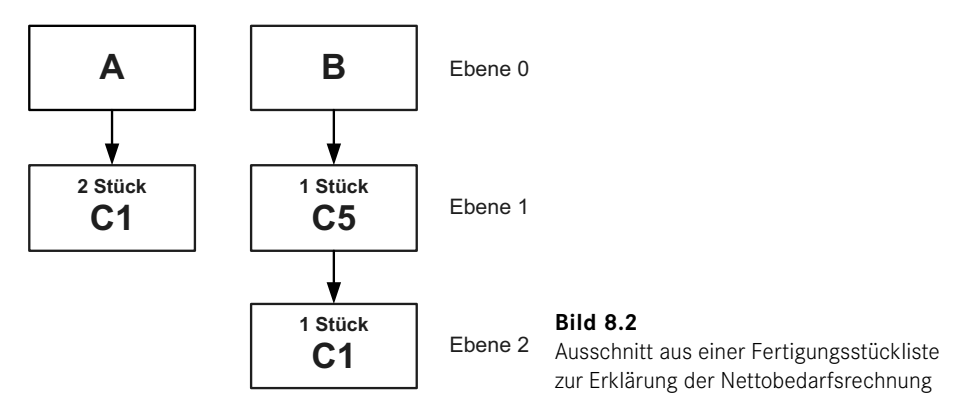

Das Konzept soll nun wiederum anhand eines einfachen Beispiels<sup>2</sup> erläutert werden. Die entsprechenden Fertigungsstücklisten sind in Bild 8.2 und der Bruttobedarf für den Artikel A in Tabelle 8.2 dargestellt. Zu Beginn der Zeitperiode 1 (= 1 Woche) ist ein Lagerbestand von 30 Stück verfügbar, das Wiederbestellverfahren lautet "feste Bestellmenge". Die Bestellmenge (Losgröße) wird dabei mit 75 Stück festgelegt und die Durchlaufzeit (Beschaffungszeit) ist eine Woche.

Der erste Schritt ist die Bestimmung des Nettobedarfs. Der verfügbare Lagerbestand von 30 Stück reicht aus, um den Bruttobedarf der ersten Woche zu decken. Es bleiben damit

<sup>&</sup>lt;sup>1</sup> BOM = Bill of Material (Fertigungsstückliste)

<sup>2</sup> W. J. Hopp, M. L. Spearman: Factory Physics 3e, McGraw-Hill, 2008

15 Stück für die zweite Woche übrig. Mit diesen 15 Stück kann der Bedarf der Woche 2 nicht mehr vollständig gedeckt werden und es entsteht ein Nettobedarf von 5 Stück. Daher ist in der Woche 2 ein Zugang des Artikels A notwendig.

Unter Anwendung der Losgrößenregel ist daher ein Zugang von 75 Stück in der Woche 2 zu planen. Von diesen 75 Stück werden 5 Stück benötigt, um den vollständigen Bedarf für diese Woche zu decken; es bleiben damit noch 70 Stück für die Woche 3 zur Verfügung. Der Bedarf von 50 Stück in der Woche 3 und 10 Stück in der Woche 4 kann gedeckt werden. Der Bedarf in der Woche 5 kann mit den verbleibenden 10 Stück nicht mehr gedeckt werden, sodass ein weiterer Zugang von 75 Stück zu planen ist. Die verbleibenden 55 Stück der Woche 5 decken den Bedarf der Woche 6 und es bleiben 25 Stück für die Woche 7 zur Verfügung. In der Woche 7 ist daher wieder ein Zugang des Artikels A von 75 Stück zu planen.

| Artikel A                  |    |    | $\overline{2}$ | 3  | 4  | 5                        | 6                        | 17 | 8  |
|----------------------------|----|----|----------------|----|----|--------------------------|--------------------------|----|----|
| Bruttobedarf (Input)       |    | 15 | 20             | 50 | 10 | 30                       | 30                       | 30 | 30 |
| Projizierter Lagerbestand  | 30 | 15 | $-5$           |    |    | $\overline{\phantom{a}}$ | $\overline{\phantom{a}}$ |    |    |
| Nettobedarf                |    |    | 5              | 50 | 10 | 30                       | 30                       | 30 | 30 |
| Geplanter Zugang           |    |    | 75             |    |    | 75                       |                          | 75 |    |
| Geplante Freigabe (Output) |    | 75 |                |    | 75 |                          | 75                       |    |    |

**Tabelle 8.2** Einfaches Beispiel einer Nettobedarfsrechnung

Diese geplanten Zugänge müssen nun durch Fertigungs- oder Einkaufsaufträge gedeckt werden. Die Durchlaufzeit (in diesem Fall die Dauer der Fertigung, um diesen Artikel herzustellen) von einer Woche dient nun zur Bestimmung des Datums der Freigaben des Auftrags – also jeweils eine Woche früher. Nachdem man den Startzeitpunkt der Aufträge hat, kann man den Bedarf der untergeordneten Komponenten berechnen. Wann immer ein Auftrag für die Fertigung von 75 Stück des Artikels A beginnt, müssen die darin enthaltenen Komponenten verfügbar sein; das sind in diesem Fall 150 Stück des Artikels C1.

In realen Situationen sind nun noch die bereits terminierten Aufträge zu berücksichtigen und ein vollständiges Beispiel könnte folgendermaßen aussehen (siehe Tabelle 8.3): Angenommen wird hier das Wiederbeschaffungsverfahren "Los-für-Los" (über zwei Zeitperioden) und eine Durchlaufzeit von zwei Wochen.

| Artikel A                       |    | 1  | $\overline{2}$ | $\overline{3}$ | 4   | 5  | 6     | 7  | 8  |
|---------------------------------|----|----|----------------|----------------|-----|----|-------|----|----|
| <b>Bruttobedarf</b>             |    | 15 | 20             | 50             | 10  | 30 | 30    | 30 | 30 |
| Terminierte Aufträge            |    | 10 | 10             |                | 100 |    |       |    |    |
| Adaptierte terminierte Aufträge |    |    | 20             | 100            |     |    |       |    |    |
| Projizierter Lagerbestand       | 20 | 5  | 5              | 55             | 45  | 15 | $-15$ |    |    |
| Nettobedarf                     |    |    |                |                |     |    | 15    | 30 | 30 |
| Geplanter Zugang                |    |    |                |                |     |    | 45    |    | 30 |
| Geplante Freigabe (Output)      |    |    |                |                | 45  |    | 30    |    |    |

**Tabelle 8.3** Erweitertes Beispiel einer Nettobedarfsrechnung